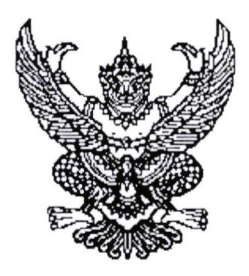

ประกาศมหาวิทยาลัยราชภัฏจันทรเกษม เรื่อง กำหนดการและขั้นตอนการกู้ยืมเงินกองทุนเงินให้กู้ยืมเพื่อการศึกษา แบบดิจิทัล Digital Student Loan Fund System (DSL) ภาคเรียนที่ ๑ ปีการศึกษา ๒๕๖๖ (ฉบับที่ ๒)

ตามที่กองทุนเงินให้กู้ยืมเพื่อการศึกษา มหาวิทยาลัยราชภัฏจันทรเกษม ได้ดำเนินการ ให้กู้ยืมเงินเพื่อการศึกษา และจัดทำกำหนดการกู้ยืมเงินกองทุนเงินให้กู้ยืมเพื่อการศึกษา ภาคเรียนที่ ๑ ปีการศึกษา ๒๕๖๖ (ฉบับที่ ๒) นั้น

เพื่อให้การดำเนินงานเป็นไปด้วยความเรียบร้อย และเกิดประสิทธิภาพ อาศัยอำนาจ ตามความในมาตรา ๓๑ (๑) แห่งพระราชบัญญัติมหาวิทยาลัยราชภัฏ พ.ศ. ๒๕๔๗ จึงได้จัดทำประกาศฯ เพื่อให้สอดคล้องกับการดำเนินงานกองทุนเงินให้กู้ยืมเพื่อการศึกษา และเพื่อให้นักศึกษาดำเนินการกู้ยืม ได้ทันตามช่วงเวลาที่กำหนด รายละเอียดตามประกาศแนบท้าย

จึงประกาศมาให้ทราบโดยทั่วกัน

ประกาศ ณ วันที่ bb พฤษภาคม พ.ศ. ๒๕๖๖

yrsll

(รองศาสตราจารย์สุมาลี ไชยศุภรากุล) รักษาราชการแทน อธิการบดีมหาวิทยาลัยราชภัฏจันทรเกษม

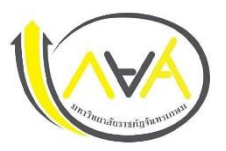

## **ก ำหนดกำรกู้ยืมเงินกองทุนให้กู้ยืมเพื่อกำรศึกษำ ประเภท ผู้กู้รำยใหม่ทุกชั้นปีและรำยเก่ำขึ้นชั้นปีที่ 1 ภำคเรียนที่ 1 ปีกำรศึกษำ 2566 มหำวิทยำลัยรำชภัฏจันทรเกษม และศูนย์กำรศึกษำมหำวิทยำลัยรำชภัฏจันทรเกษม-ชัยนำท**

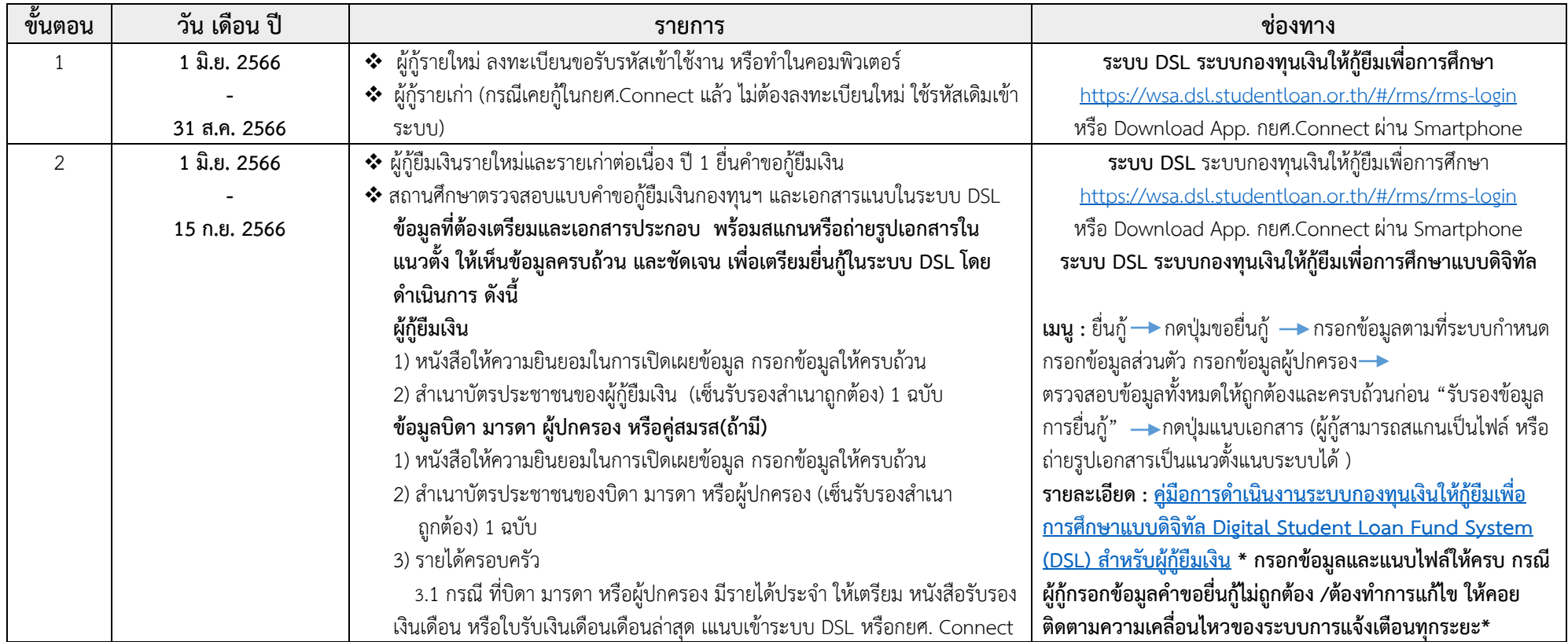

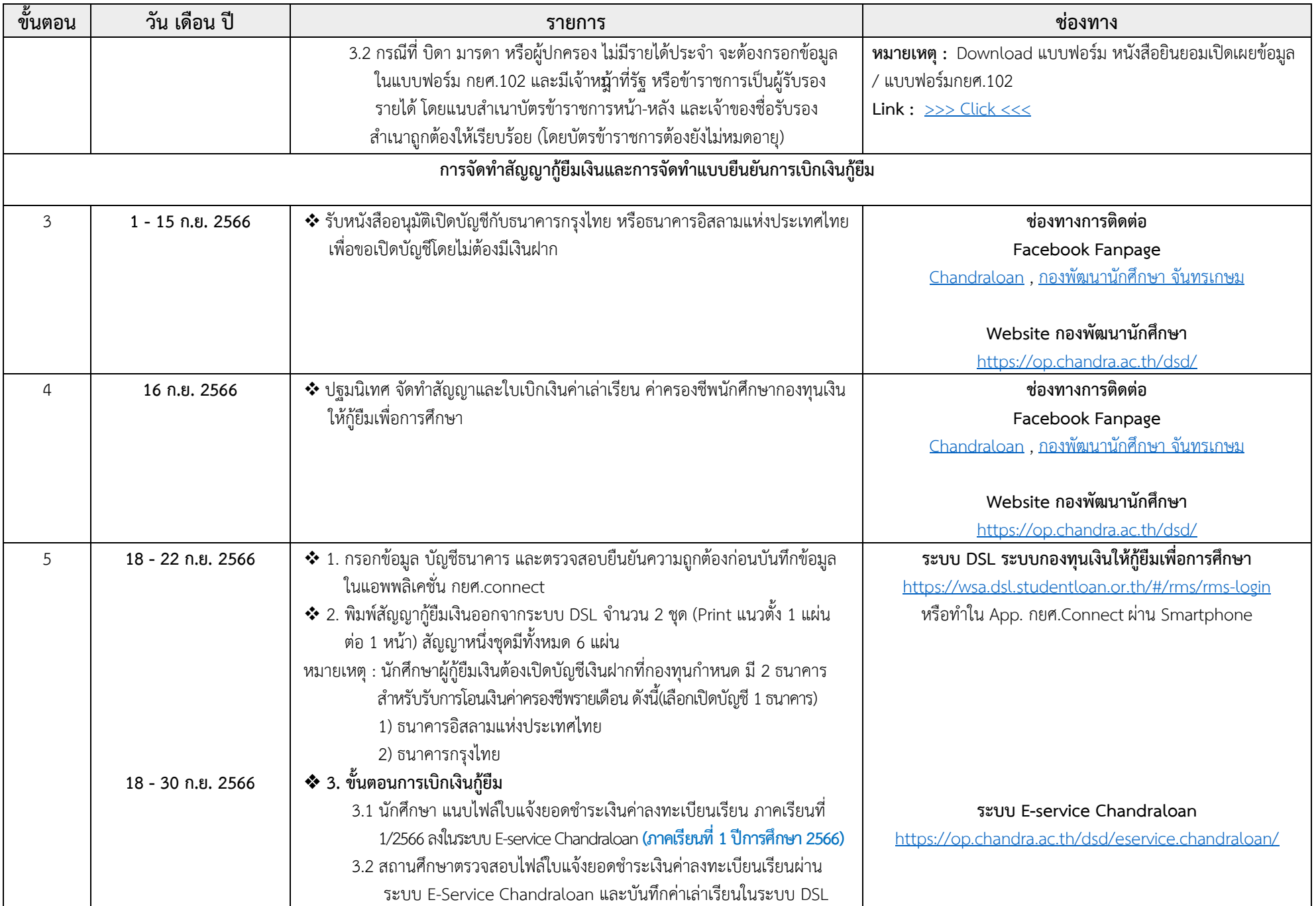

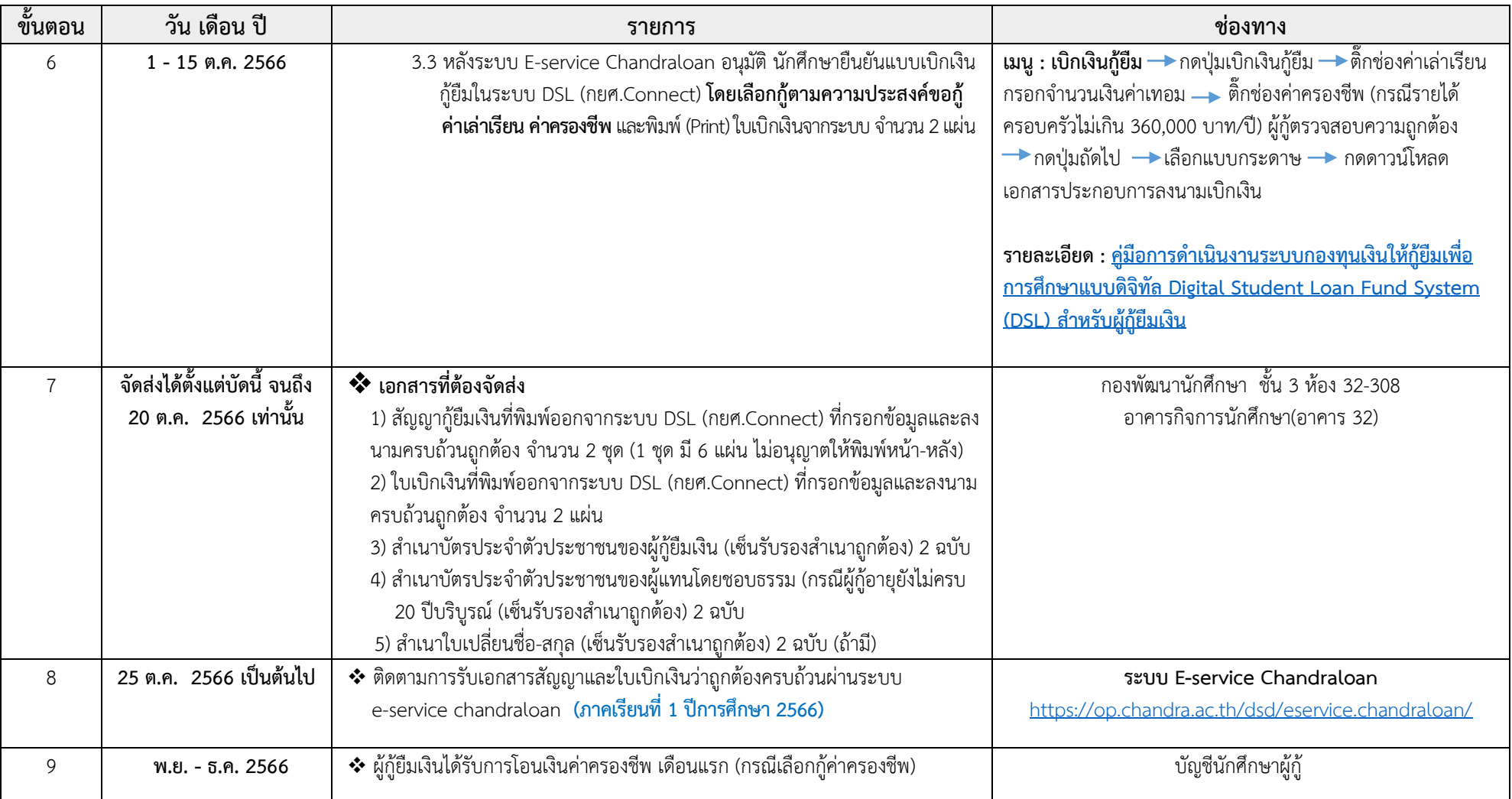

**ช่องทำงกำรติดต่อ** 

**LINE Openchat :** [กยศ.](https://op.chandra.ac.th/dsd/eservice.chandraloan/lineOpenchat.php)CRU

**Facebook Fanpage :** [Chandraloan](https://www.facebook.com/chandraloan) , [กองพัฒนานักศึกษา จันทรเกษม](https://www.facebook.com/DSD.CRU)

**Website กองพัฒนำนักศึกษำ :** <https://op.chandra.ac.th/dsd/>

**ข้อมูล ณ วันที่ 25 พฤษภำคม 2566**